# **Bruchrechnen**

4.3 Brüche subtrahieren

### Aufgabe 1:

Rechne aus.

Male den passenden Bruchteil aus.

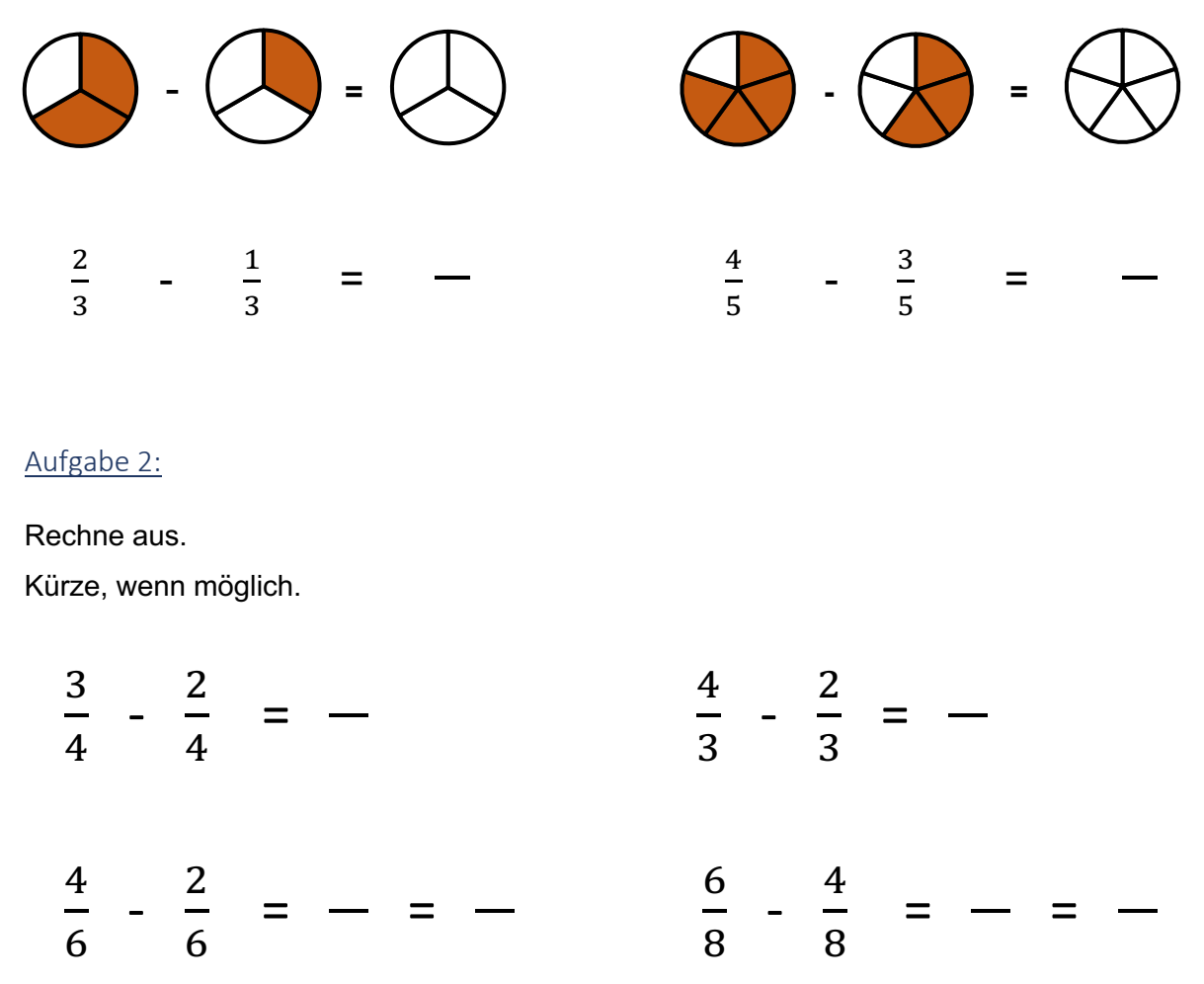

### Aufgabe 3:

Färbe die Aufgabe und das passende Ergebnis in der gleichen Farbe.

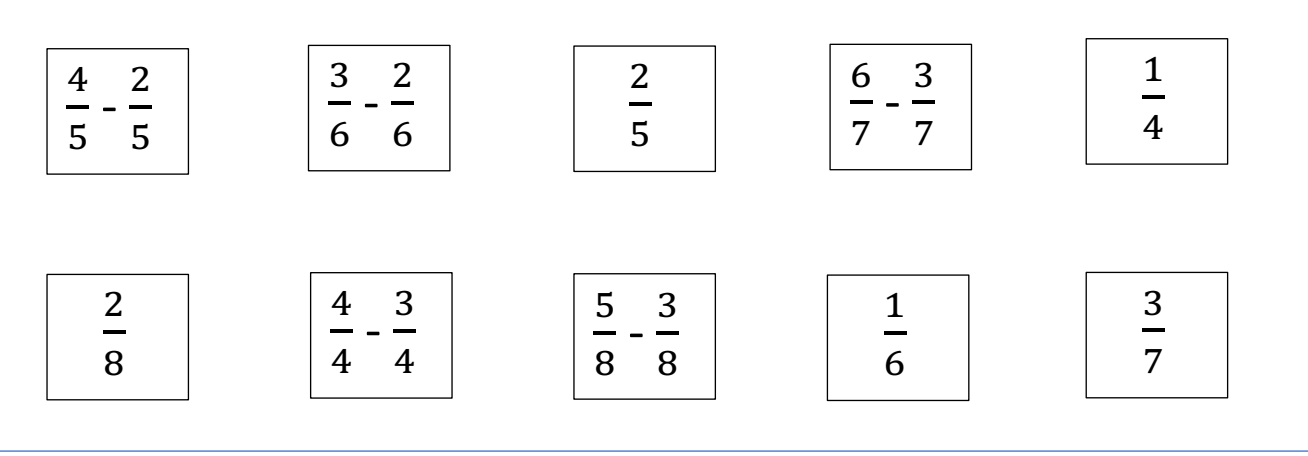

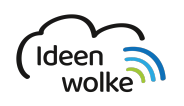

mathematik.ideenwolke.net Interaktive Lehr- und Lernwerke zum Fach Mathematik

Bildnachweise unter http://quellen.bruchrechnen.ideenwolke.net/

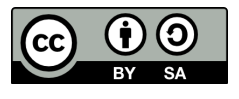

## **Bruchrechnen**

4.3 Brüche subtrahieren

(၁

 $\ddot{\mathbf{f}}$ 

(cc

### Aufgabe 4:

Rechne aus.

Male den passenden Bruchteil aus.

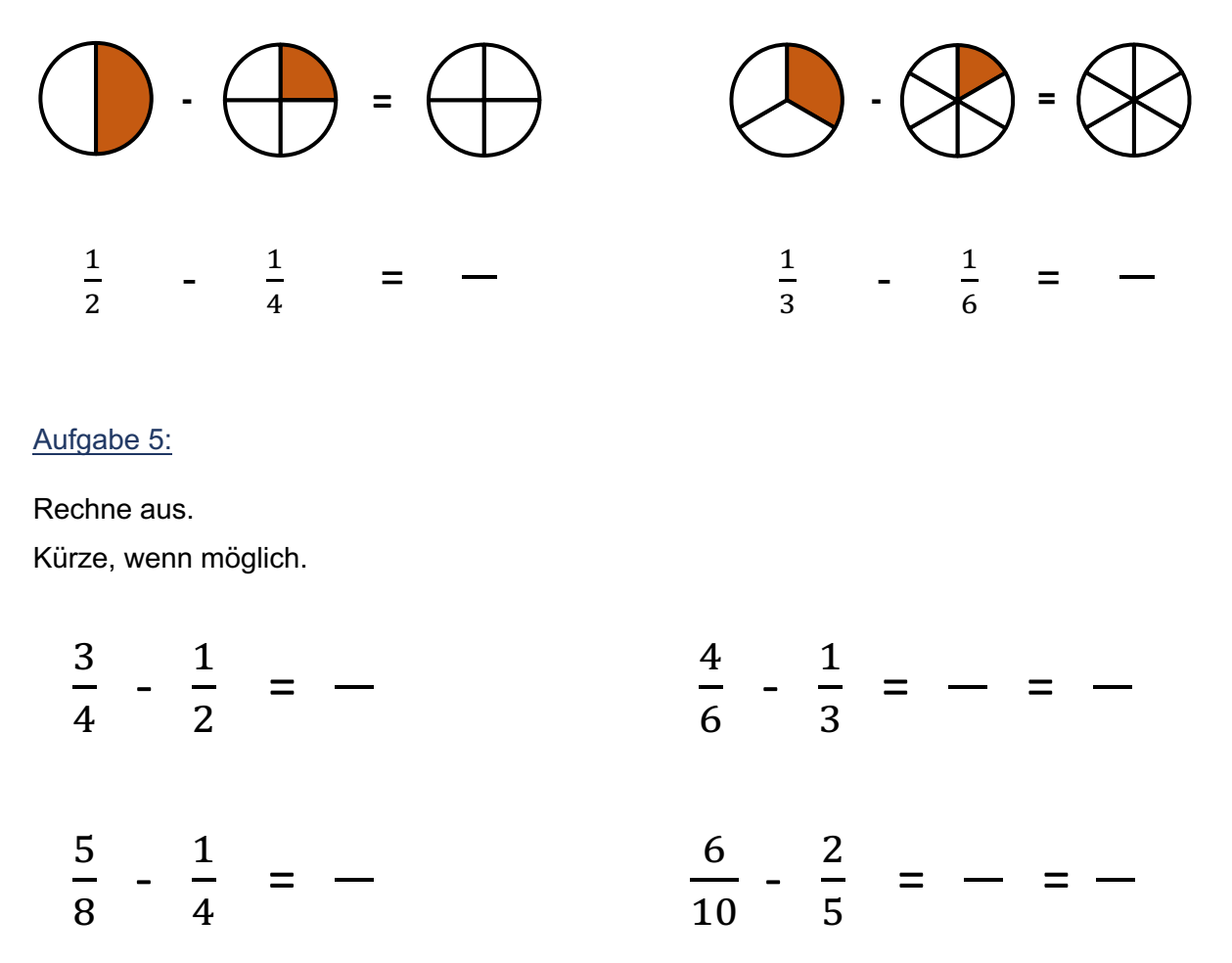

#### Aufgabe 6:

Färbe die Aufgabe und das passende Ergebnis in der gleichen Farbe.

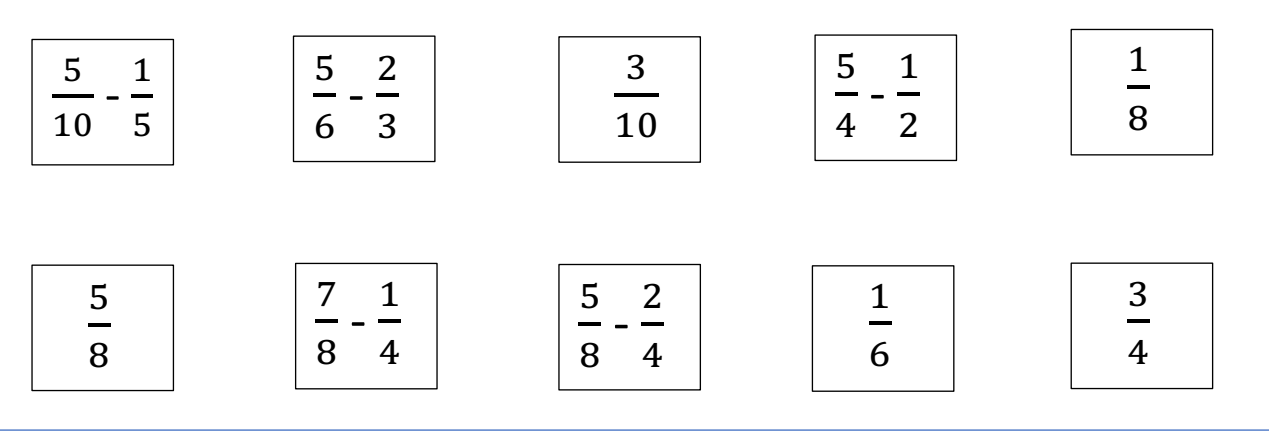

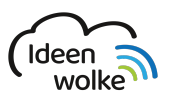

mathematik.ideenwolke.net Interaktive Lehr- und Lernwerke zum Fach Mathematik

Bildnachweise unter http://guellen.bruchrechnen.ideenwolke.net/